#### The Rust Programming Language Tech Spotlight 2019-05-01 **Rich Infante**

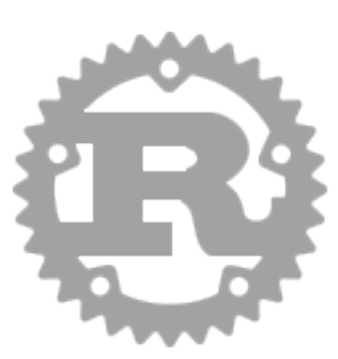

"**Rust** is a systems programming language that runs blazingly fast, prevents segfaults, and guarantees thread safety."

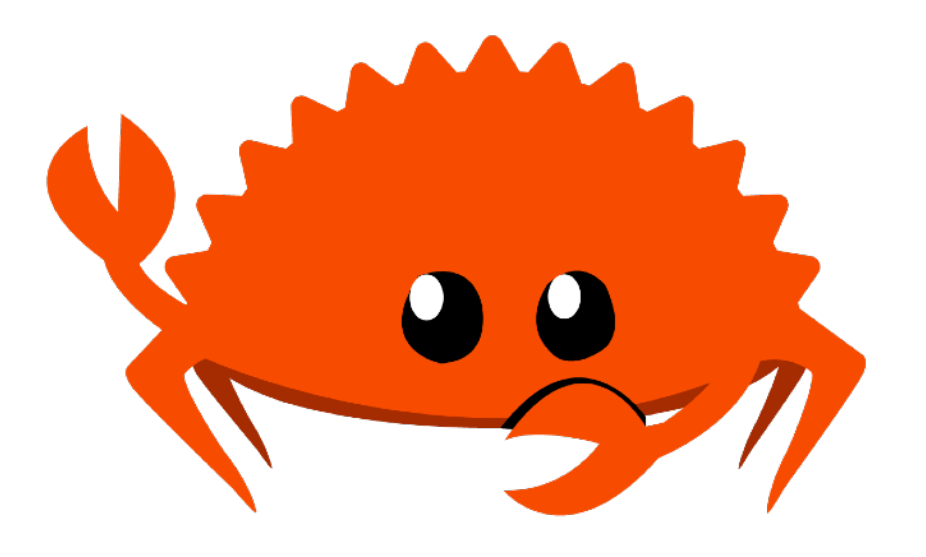

Features?

type inference

zero-cost abstractions

move semantics

guaranteed memory safety

threads without data races

trait-based generics

pattern matching

efficient C bindings

minimal runtime

## Hello, World!

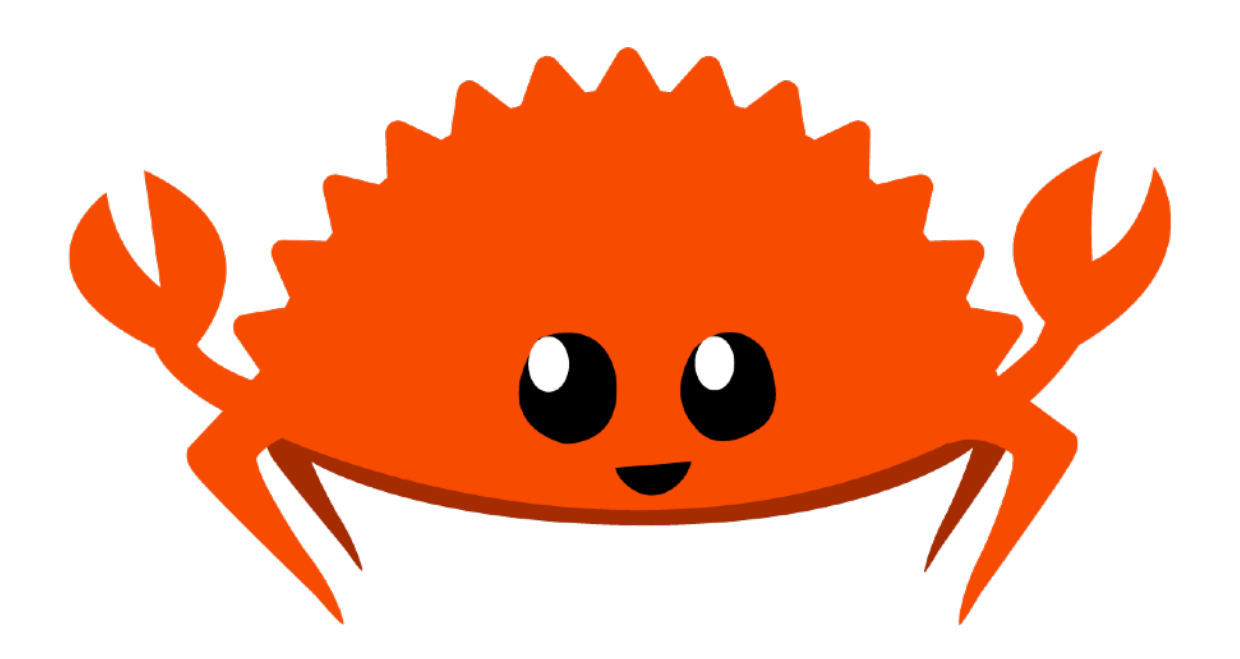

#### **fn main() { println!("Hello, World!"); }**

### A "Quick" Overview...

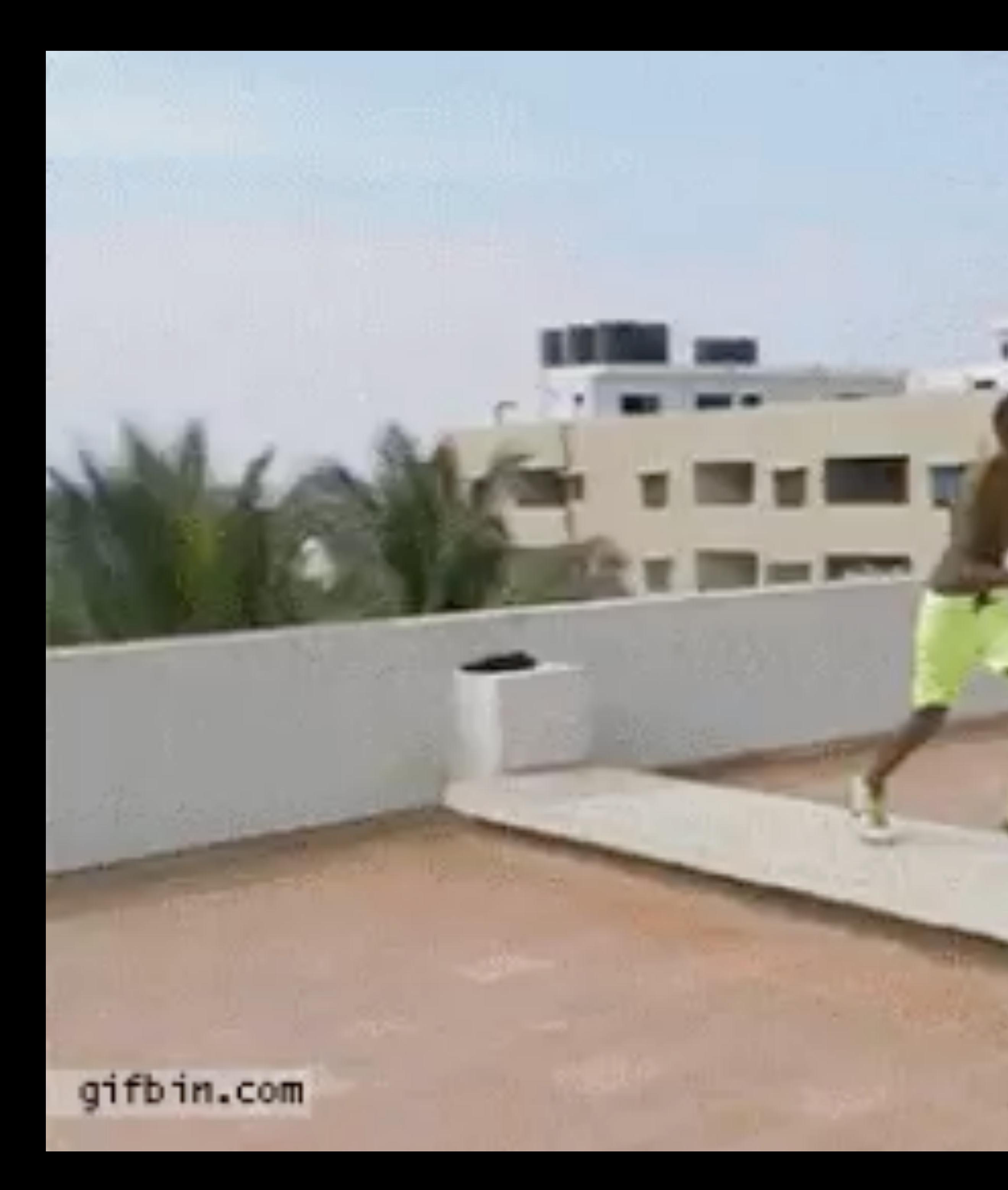

#### Let's jump in!

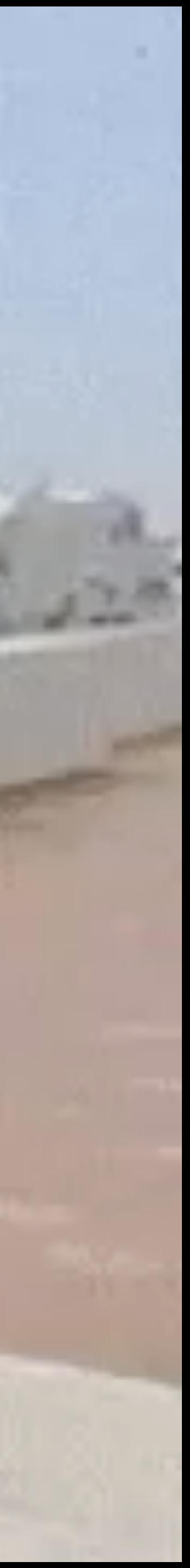

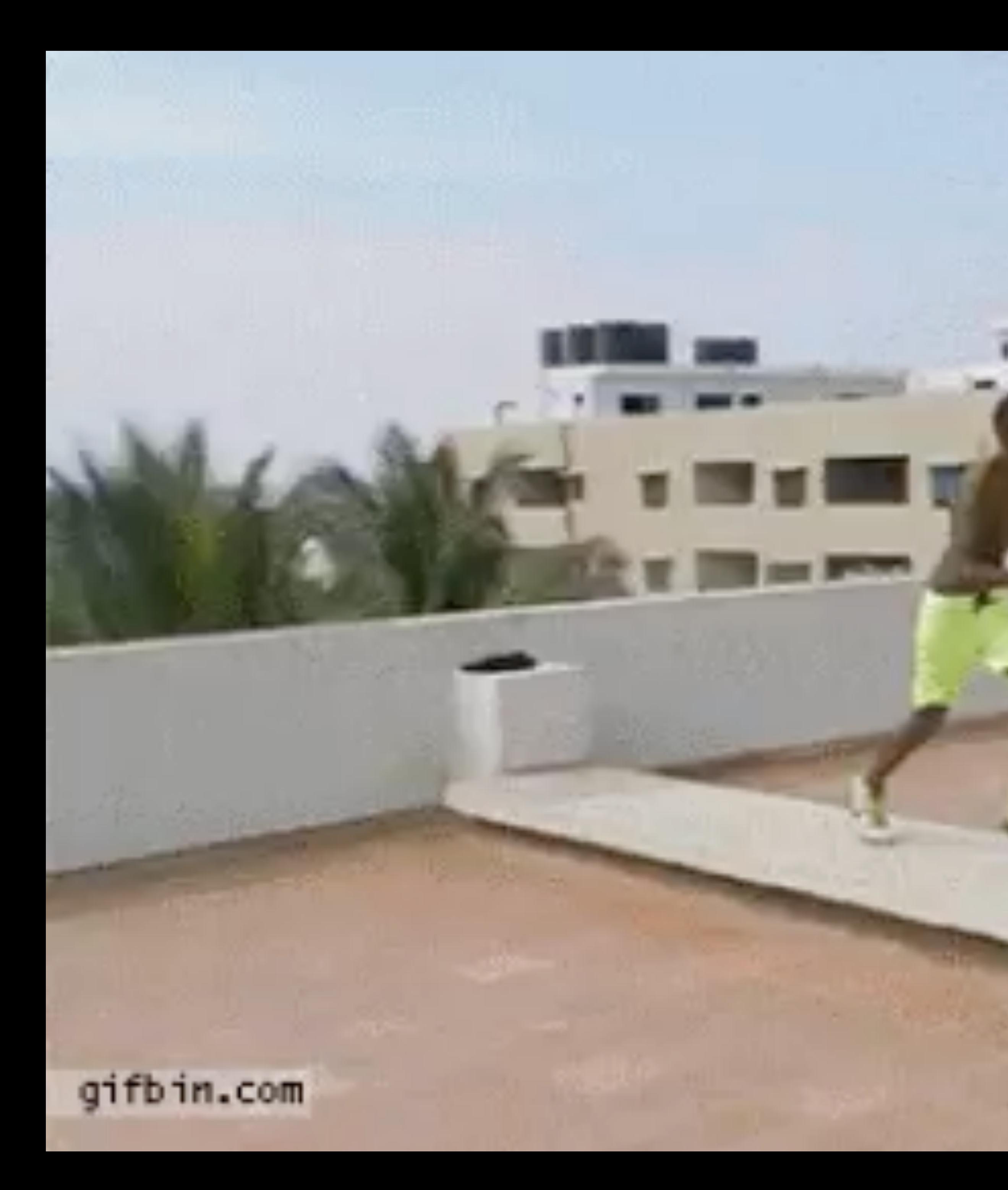

#### Let's jump in!

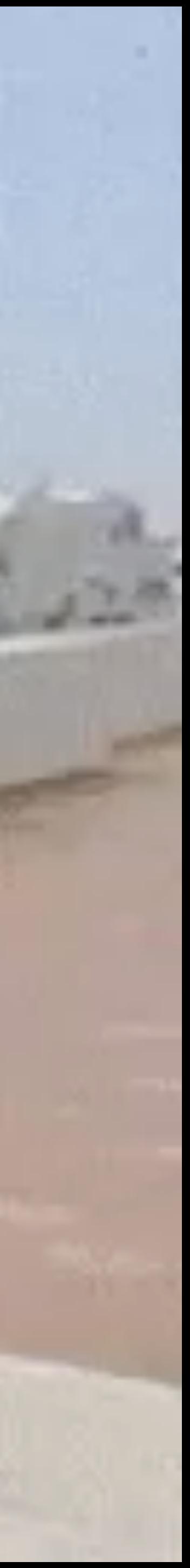

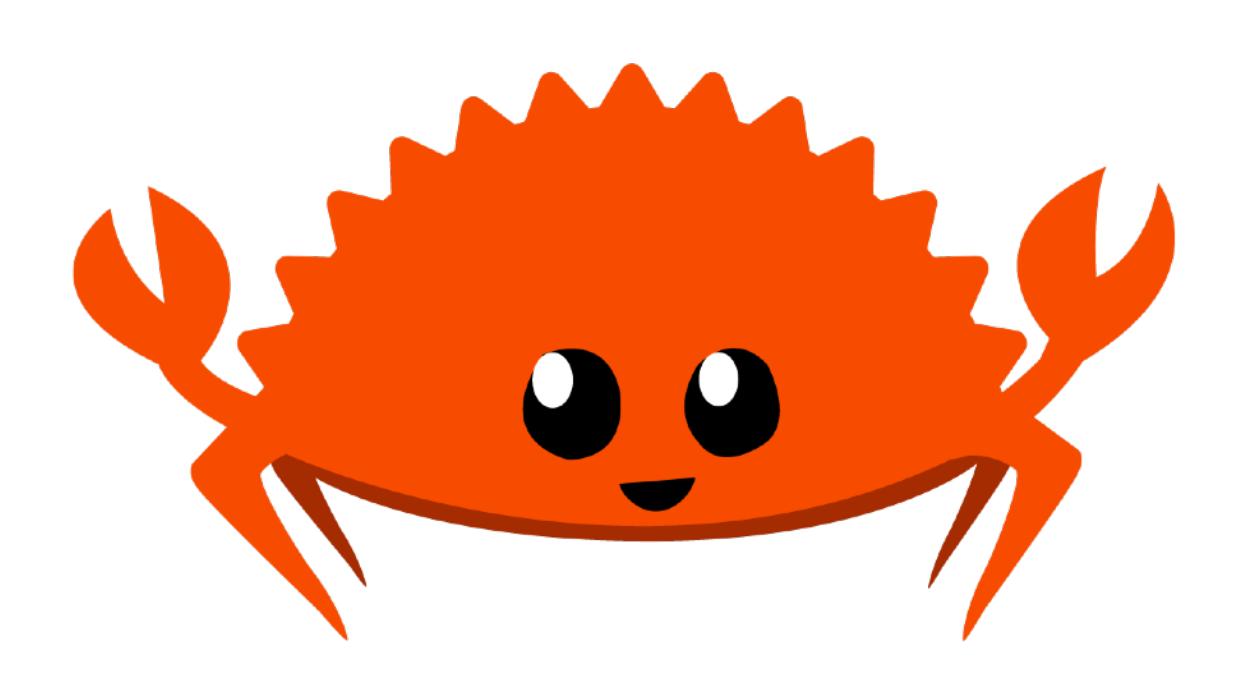

#### *// Number* **let luggage\_combination = 12345;**

#### *// Number* **let luggage\_combination = 12345;**

#### *// Boolean*

**let mut is\_airshield\_open = false;**

#### *// Number* **let luggage\_combination = 12345;**

#### *// Boolean*

**let mut is\_airshield\_open = false;** 

#### *// Text*

**let planet\_name = "Druidia";**

# Logic Statements

*// Compound Statements (combine them)* **x == 100 && y == 200**  $x == 200$  || ( $y == 200$  &&  $z == 200$ )

*// Simple Statements (check for number ranges, values)* **x > 100 x == 200 x <= 300 y == true** 

#### Structs

#### **struct Planet {** */// Name of the planet*  **name: String,**

*/// Store the airshield combiation*  **airshield\_combination: u64,** 

*/// Is airshield open?*  **is\_airshield\_open: bool** 

**}**

### Structs

```
fn main() { 
   // Create a planet.
   let druidia = Planet { 
     name: "Druidia".to_string(), 
     airshield_combination: 12345, 
     is_airshield_open: false 
   }; 
}
```
### Statements

*// Run code depending on the value of some statement* **let y = true; if y { println!("Y is true"); } else { println!("Y is not true!!"); }**

### Statements

*// Declare a variable*  **let mut x = 120;** 

*// Repeatedly do something*  **while x > 100 { println!("X = {}", x);**   $x = 1;$ **}**  *// Another way...*  **loop { if x <= 100 { break; } println!("X = {}", x);**   $x$   $1$ ; **}**

### Statements

*// Store a restaurant rating.* **let restaurant\_rating = 5;** 

*// Pattern matching statement.* **let result = match restaurant\_rating { 1 | 2 => "Bad", 3 => "Ok", 4 => "Good", 5 => "Excellent",** *// Number isn't a star rating - unknown.*  **\_ => "Unknown" };** 

*// Print to screen*

**println!("Rating is {} stars ({})", restaurant\_rating, result);** 

### Functions & Methods

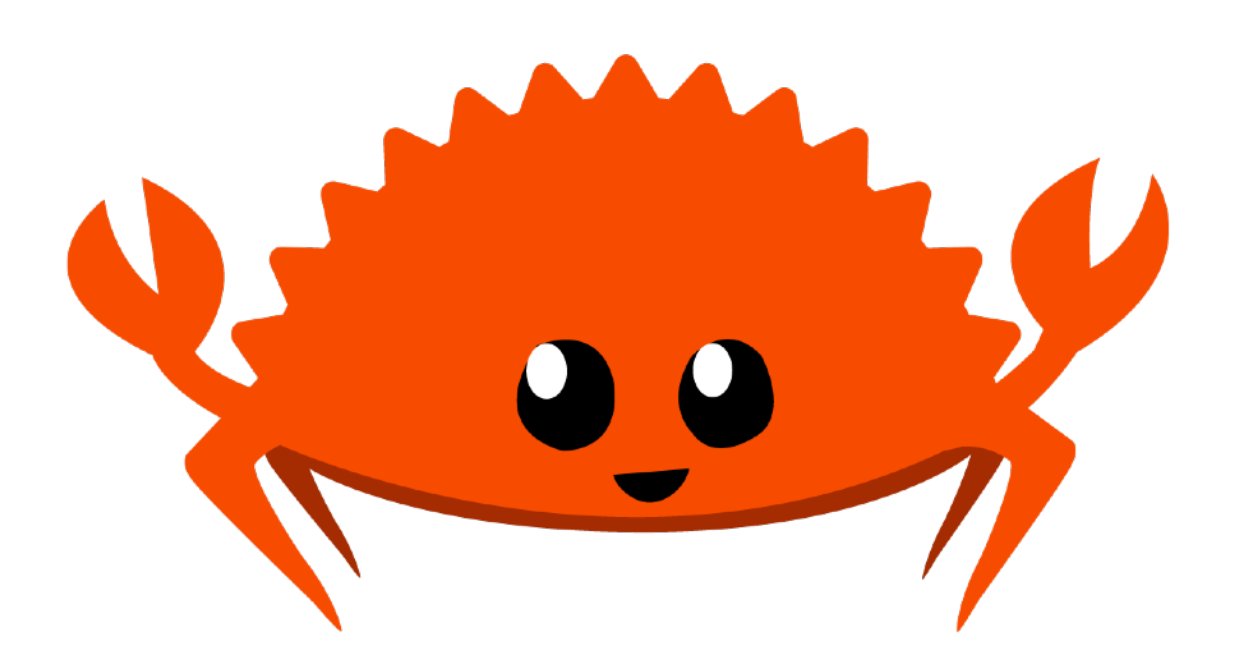

## Functions & Methods

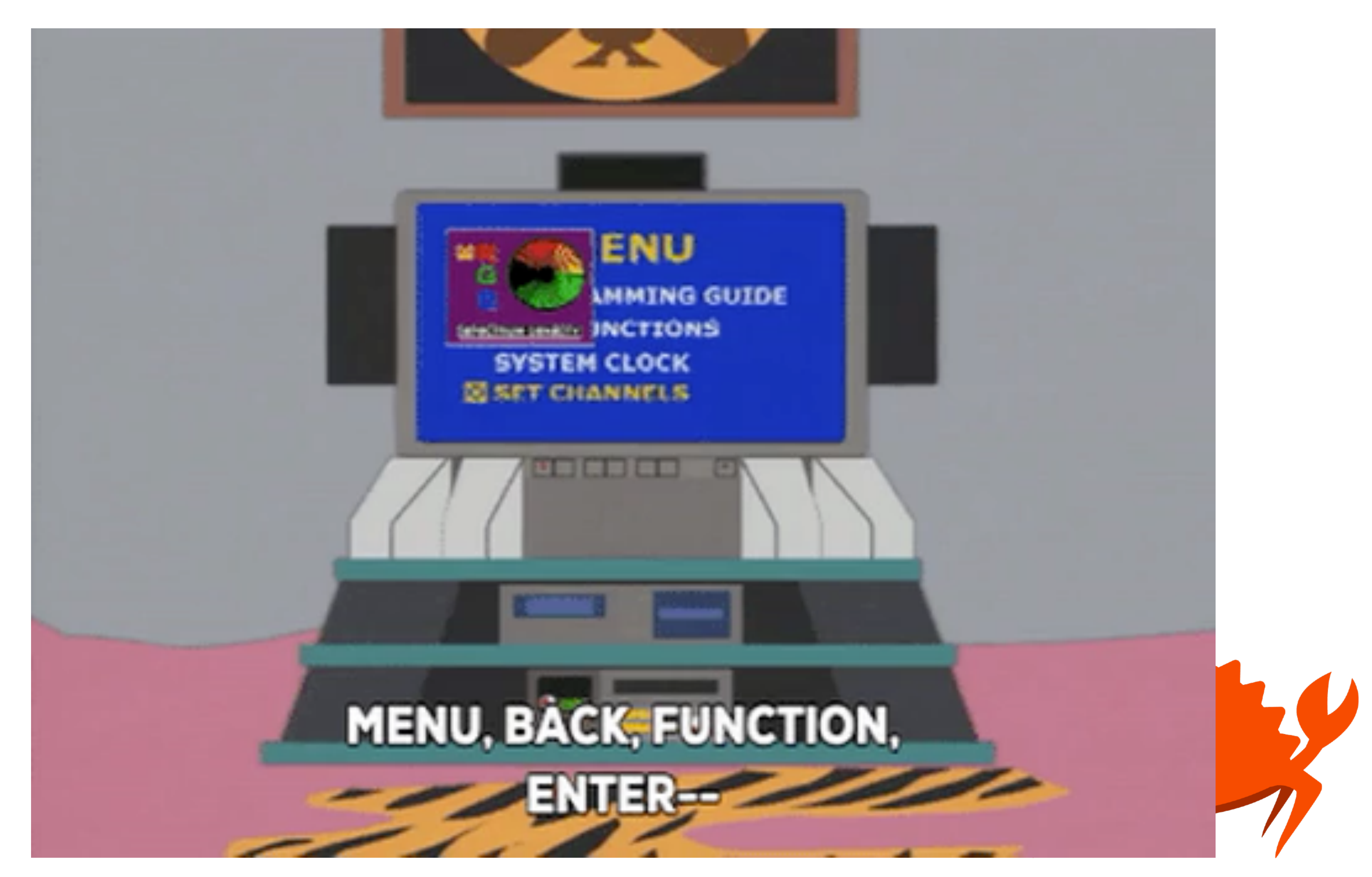

## Functions & Methods

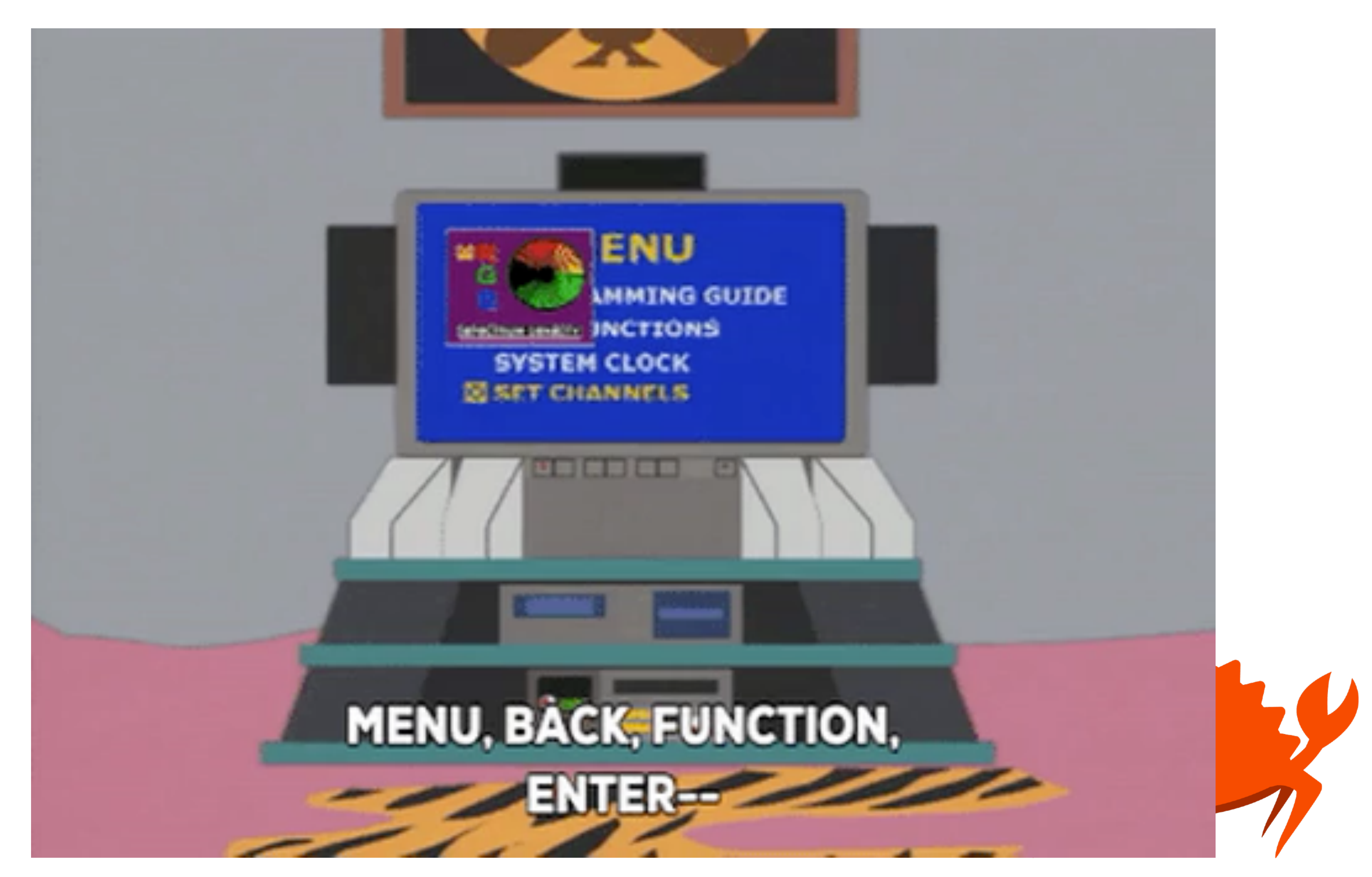

## Functions

**fn check\_combination(passcode: u64) -> bool {** 

#### */// Check the combination for an airshield.*  **if passcode == 12345 { return true } else { return false } }**

## Methods

*/// Check the combination for an airshield.*  **fn check\_combination(&self, passcode: u64) -> bool { if passcode == self.airshield\_combination {** 

#### **impl Planet { return true } else { return false } } }**

## Methods

**fn main() {** *// Create a planet.*  **let druidia = Planet {**  name: "Druidia".to string(),  **airshield\_combination: 12345, is\_airshield\_open: false };** 

 **if druidia.check\_combination(12345) { println!("Combination correct!"); }** 

**}** 

## Block Rules

*/// Check the combination for an airshield.* **fn check\_combination(passcode: u64) -> bool { if passcode == 12345 { true } else { false } }**

## Block Rules

*/// Check the combination for an airshield.* **fn check\_combination(passcode: u64) -> bool { if passcode == 12345 { true; [!] Expected to return bool } else { false; [!] Expected to return bool } }**

# Error Handling

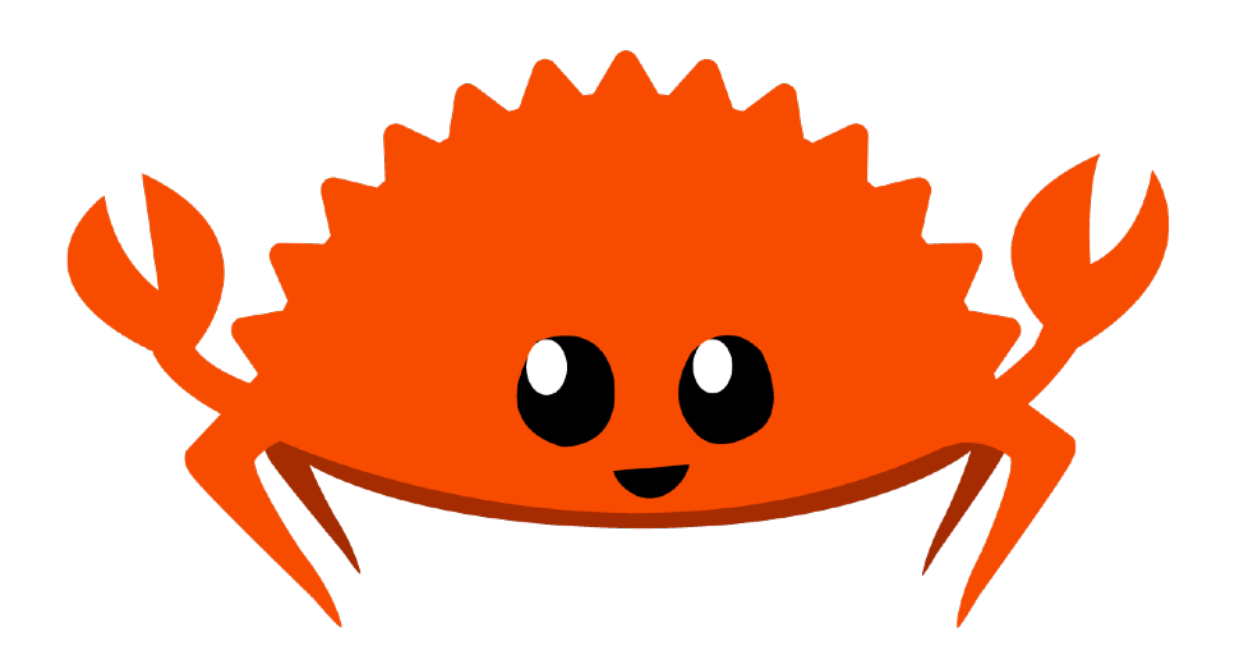

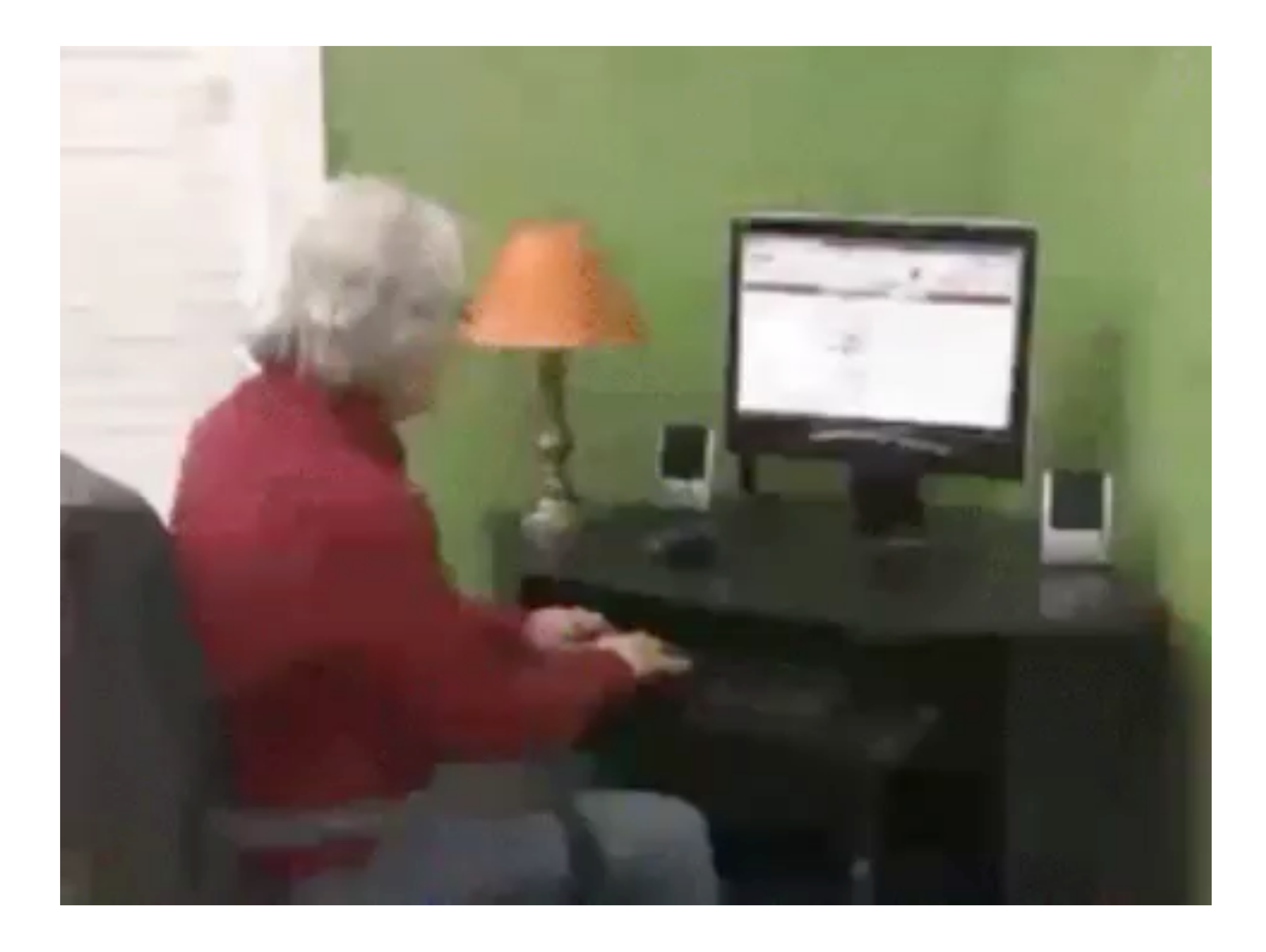

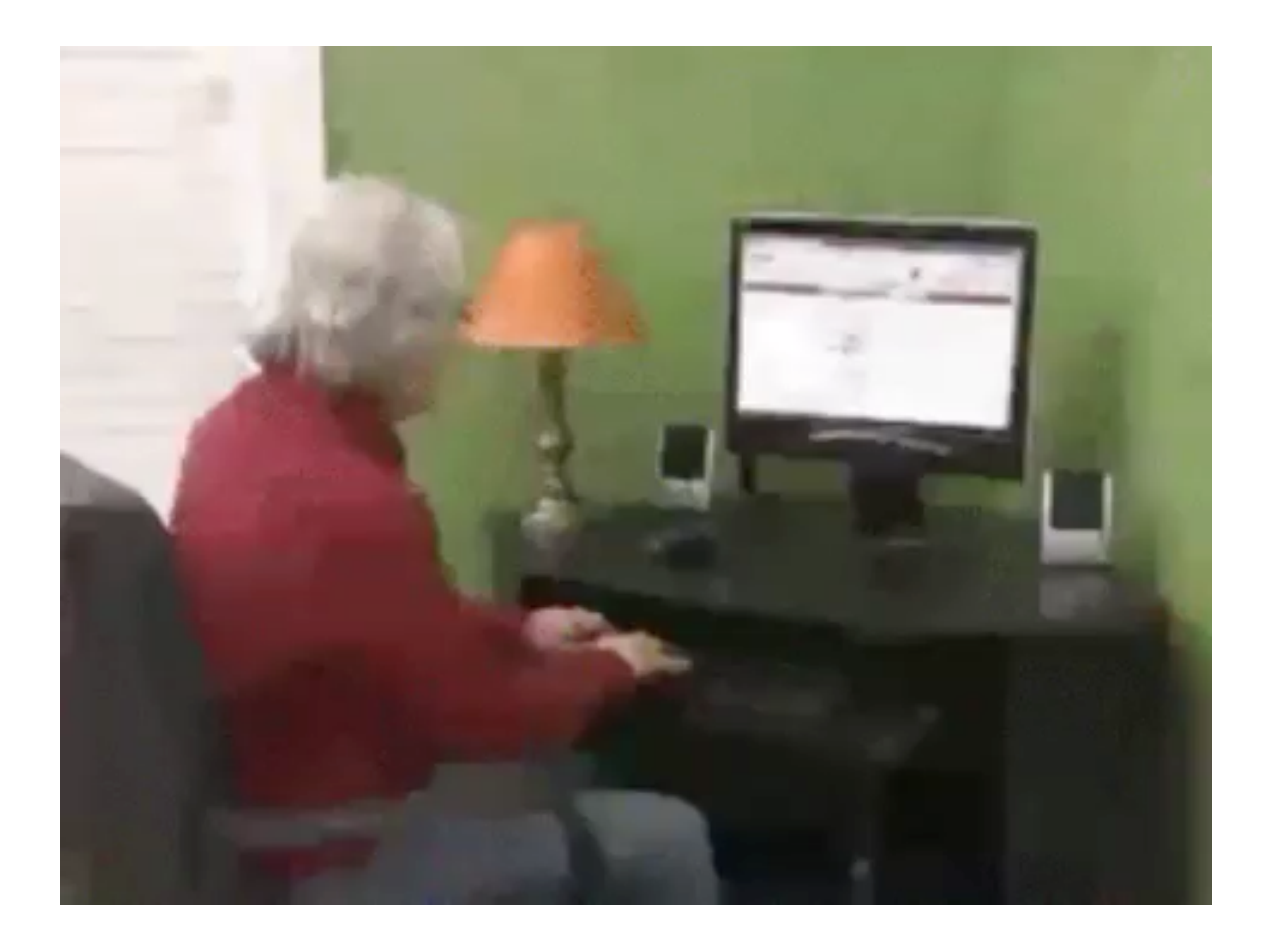

/// Rust's Standard Error Type pub enum Result<T, E> { Ok $(T)$ ,  $\text{Err}(E)$ ,  $\mathbf{\}$ 

**// A function that returns an error type. fn failable(param: u64) -> std::result::Result<u64, ()> { if param < 100 { // If the number's less than 100, add 100 to it. Ok(param + 100) } else { // Otherwise, We fail as an error. Err(()) } }** 

```
fn main() { 
   // Check result value 
   if let Ok(res) = failable(40) { 
     println!("got result: {}", res); 
   } else { 
     println!("got error!"); 
 } 
}
```
**fn main() {** *// Perform a match on the result*  **match failable(50) { Ok(res) => println!("result: {}", res), Err(\_) => println!("Got an error.") } }** 

# Optionals

```
pub enum Option<T> { 
     None, 
     Some(T), 
} 
fn something() -> Option<u64> { 
   return Some(1337) 
} 
fn something_else() -> Option<u64> { 
   return None 
}
```
### Traits

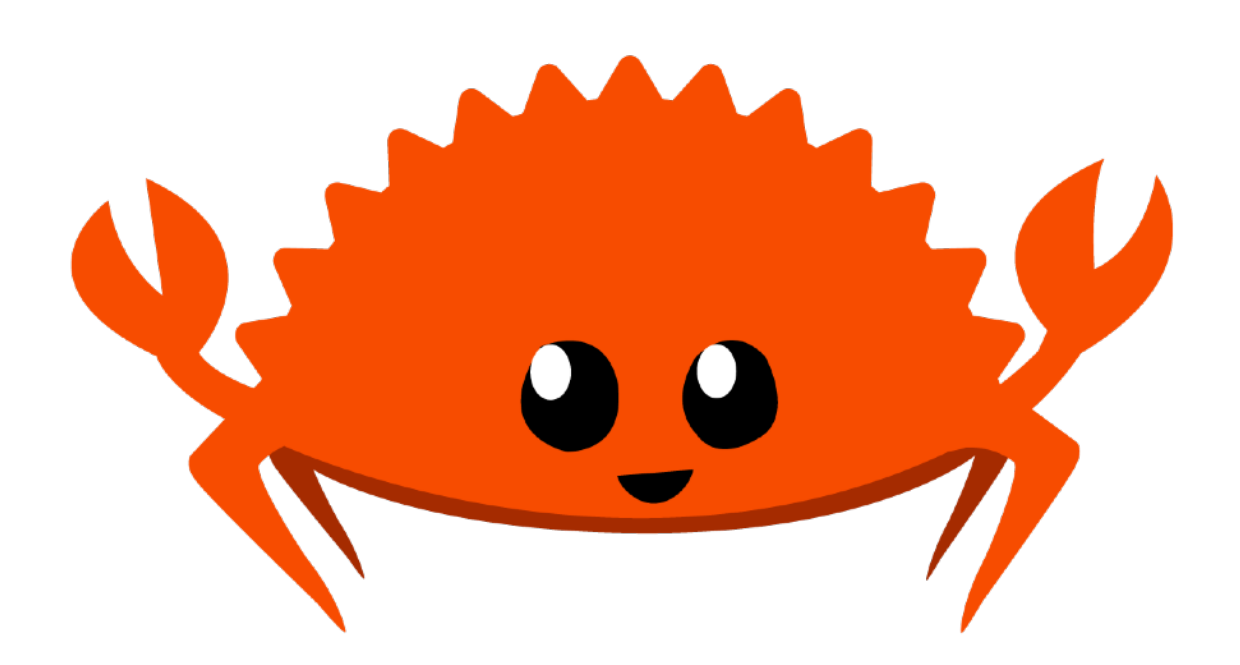

### Traits

- Zero-Cost Abstraction
- Statically and Dynamically dispatched
	- Statically dispatched traits are compiled into separate copies depending on types used
	- Dynamic traits are dispatched at runtime
- Use as interfaces, markers, allow overloading of operators, functions.

#### **use std::fmt;**

#### *// a re-implementation of std::fmt:Display trait.* **trait Display { }**

 **fn fmt(&self, f: &mut fmt::Formatter) -> Result<(), fmt::Error>;** 

#### *// We have some struct* **struct Point { x: i32, y: i32, }**

*// Implement the trait* **impl fmt::Display for Point { fn fmt(&self, f: &mut fmt::Formatter) -> fmt::Result {** *// write! writes to anything implementing std::io::Write*  **write!(f, "({}, {})", self.x, self.y) } }**

```
fn main() {
  let origin = Point { x: 0, y: 0 };
 println! ("The origin is: {}", origin);
\mathbf{)}
```
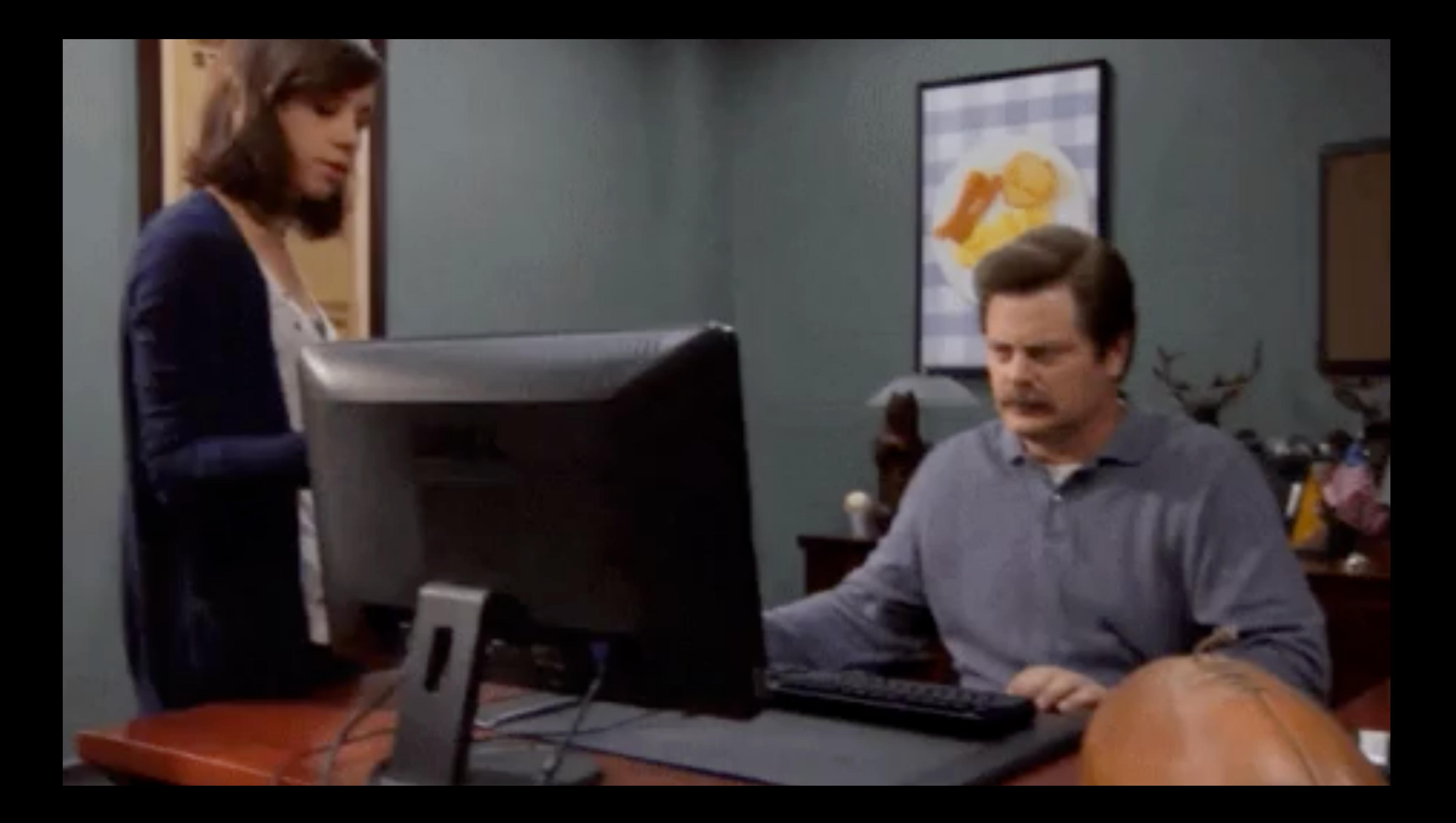

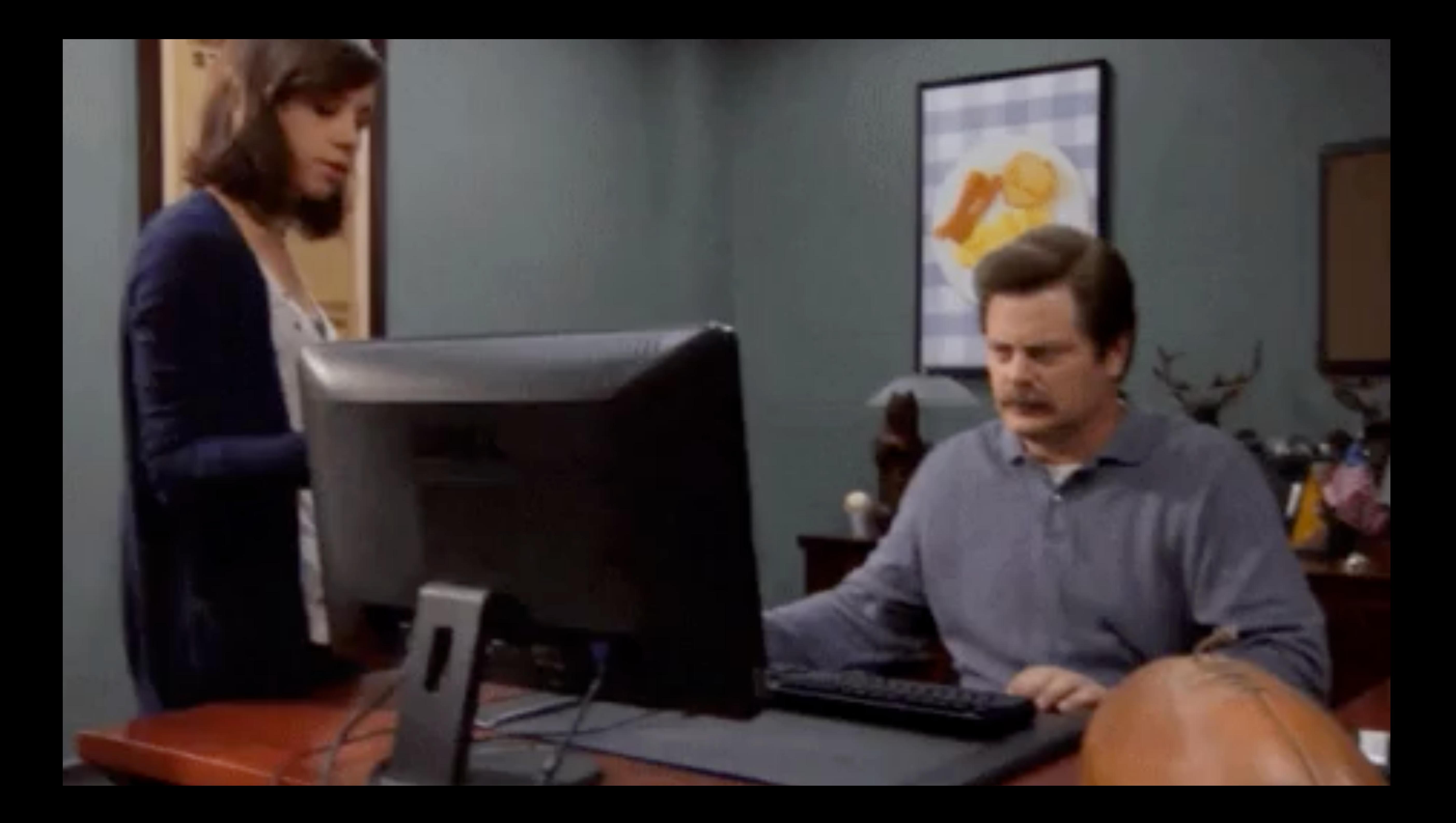

#### **Some Traits in standard library:**

**std::convert::{From, Into} std::fmt::Display std::string::ToString; std::borrow::Borrow std::iter::Iterator** 

#### **[https://stevedonovan.github.io/rustifications/](https://stevedonovan.github.io/rustifications/2018/09/08/common-rust-traits.html)**

**[2018/09/08/common-rust-traits.html](https://stevedonovan.github.io/rustifications/2018/09/08/common-rust-traits.html)**

## Crates & Modules

![](_page_42_Picture_1.jpeg)

![](_page_43_Picture_0.jpeg)

#### **[package]**

name = "satellite-tracking" version =  $"0.1.0"$ authors = ["Rich Infante <rich@richinfante.com>"] edition = "2018"

#### **[dependencies]**

satellite =  $\{$  path = "../satellite-rs"  $\}$ chrono =  $"0.4"$  $request = "0.9.12"$  $space-plot = { path = "../space-plot" }$ rand =  $"0.6.5"$ 

# { git = "https://github.com/richinfante/satellite-rs.git", branch = "master" }

#### **Cargo.toml**

#### use std:: fmt:: Formatter;

use chrono :: prelude :: \*

## **Using Modules**

![](_page_46_Picture_0.jpeg)

## Ownership

![](_page_46_Picture_2.jpeg)

#### Here's where it get a bit complicated...

![](_page_47_Picture_1.jpeg)

#### Here's where it get a bit complicated...

![](_page_48_Picture_1.jpeg)

# Ownership in Rust

- You may have seen the & and  $*$  operators in C for referencing / dereferencing variables.
- more restrictions.

• They are used in a similar manner in rust, but with some

# Ownership in Rust

- In Rust, you can either have an "Owned" or "Borrowed" reference to an object.
- Syntax is similar to C-pointers
- However, it actively prevents you from doing bad things.
- Usually, code that would break thread safety or other expectations won't even **compile**.

```
struct Food { 
     name: String 
} 
// Eat food - takes ownership of the variable. 
fn eat_food(meal: Food) { 
     println!("ate food: {}", meal.name); 
} 
fn main() { 
     let pizza = Food { name: "Pizza".into() }; 
     eat_food(pizza); 
}
```

```
struct Food { 
     name: String 
} 
// Eat food - takes ownership of the variable. 
fn eat_food(meal: Food) { 
     println!("ate food: {}", meal.name); 
} 
fn main() { 
     let pizza = Food { name: "Pizza".into() }; 
     eat_food(pizza); 
     eat_food(pizza); 
}
```

```
struct Food { 
     name: String 
} 
// Eat food - takes ownership of the variable. 
fn eat_food(meal: Food) { 
     println!("ate food: {}", meal.name); 
} 
fn main() { 
     let pizza = Food { name: "Pizza".into() }; 
     eat_food(pizza); 
     eat_food(pizza);
```
![](_page_53_Picture_4.jpeg)

```
struct Food { 
     name: String 
} 
// Eat food - takes ownership of the variable. 
fn eat_food(meal: Food) { 
     println!("ate food: {}", meal.name); 
} 
fn main() { 
     let pizza = Food { name: "Pizza".into() }; 
    eat food(pizza); <-- Moved Here
     eat_food(pizza); [!!] Use of moved value
```
![](_page_54_Picture_1.jpeg)

![](_page_54_Picture_5.jpeg)

![](_page_54_Picture_6.jpeg)

```
struct Food { 
     name: String 
} 
// Eat food - takes ownership of the variable. 
fn eat_food(meal: Food) { 
     println!("ate food: {}", meal.name); 
} 
fn main() { 
     let pizza = Food { name: "Pizza".into() }; 
    eat food(pizza); <-- Moved Here
     eat_food(pizza); [!!] Use of moved value
```
![](_page_55_Picture_1.jpeg)

![](_page_55_Picture_5.jpeg)

![](_page_55_Picture_6.jpeg)

```
struct Food { 
     name: String 
} 
// Eat food - takes ownership of the variable. 
fn eat_food(meal: Food) { 
     println!("ate food: {}", meal.name); 
} 
// Inspect food - borrows the variable. 
fn inspect_food(meal: &Food) { 
     println!("inspected food: {}", meal.name); 
} 
fn main() { 
     let pizza = Food { name: "Pizza".into() }; 
     inspect_food(&pizza); 
    eat food(pizza);
}
```

```
struct Food { 
     name: String 
} 
// Eat food - takes ownership of the variable. 
fn eat_food(meal: Food) { 
     println!("ate food: {}", meal.name); 
}
```

```
// Inspect food - borrows the variable. 
fn inspect_food(meal: &Food) { 
     println!("inspected food: {}", meal.name); 
    eat food(*pizza);
} 
fn main() { 
     let pizza = Food { name: "Pizza".into() }; 
     inspect_food(&pizza); 
     eat_food(pizza); 
}
```

```
struct Food { 
     name: String 
} 
// Eat food - takes ownership of the variable. 
fn eat_food(meal: Food) { 
     println!("ate food: {}", meal.name); 
}
```

```
// Inspect food - borrows the variable. 
fn inspect_food(meal: &Food) { 
     println!("inspected food: {}", meal.name); 
    eat food(*pizza); [!!] Cannot move out of borrowed context.
} 
fn main() { 
     let pizza = Food { name: "Pizza".into() }; 
     inspect_food(&pizza);
```
 **eat\_food(pizza);** 

![](_page_58_Picture_8.jpeg)

```
struct Food { 
     name: String 
} 
// Eat food - takes ownership of the variable. 
fn eat_food(meal: Food) { 
     println!("ate food: {}", meal.name); 
}
```

```
// Inspect food - borrows the variable. 
fn inspect_food(meal: &Food) { 
     println!("inspected food: {}", meal.name); 
    eat food(*pizza); [!!] Cannot move out of borrowed context.
} 
fn main() { 
     let pizza = Food { name: "Pizza".into() }; 
     inspect_food(&pizza);
```
 **eat\_food(pizza);** 

![](_page_59_Picture_3.jpeg)

![](_page_59_Picture_9.jpeg)

![](_page_59_Picture_10.jpeg)

```
struct Food { 
     name: String 
} 
// Eat food - takes ownership of the variable. 
fn eat_food(meal: Food) { 
     println!("ate food: {}", meal.name); 
}
```

```
// Inspect food - borrows the variable. 
fn inspect_food(meal: &Food) { 
     println!("inspected food: {}", meal.name); 
    eat food(*pizza); [!!] Cannot move out of borrowed context.
} 
fn main() { 
     let pizza = Food { name: "Pizza".into() }; 
     inspect_food(&pizza);
```
 **eat\_food(pizza);** 

![](_page_60_Picture_3.jpeg)

![](_page_60_Picture_9.jpeg)

![](_page_60_Picture_10.jpeg)

## Got all that?

![](_page_62_Picture_0.jpeg)

![](_page_63_Picture_0.jpeg)

# Further Reading

- 
- <https://www.rust-lang.org/> Language Website
- <https://crates.io/> Crate registry
- <https://rustup.rs/> Installer

• <https://doc.rust-lang.org/book/title-page.html>- The Book

#### Slides Available Online: <http://richinfante.com/talks/>